Como Fazer uma Apresentação Usando **LATEX Beamer** 

Paulo S. Polito, Ph.D. **polito@usp.br**

Instituto Oceanográfico da Universidade de São Paulo

http://los.io.usp.br

5 de Dezembro de 2010

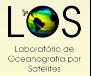

<span id="page-0-0"></span> $QQQ$ 

### Roteiro

### [Introdução](#page-2-0)

- **•** [Que Software Utilizar?](#page-2-0)
- **[Por Onde Começar](#page-23-0)**
- 2 [Coloque–se no Palco](#page-40-0)
	- [Controle a sua Apresentação](#page-40-0)
	- [Escolha do Texto](#page-56-0)
- Coloque-se na Platéia [Cores e Tamanhos](#page-72-0) **•** [Figuras e Recursos](#page-85-0)

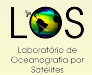

 $QQQ$ 

### Roteiro

## [Introdução](#page-2-0)

- **•** [Que Software Utilizar?](#page-2-0)
- **[Por Onde Começar](#page-23-0)**
- 2 [Coloque–se no Palco](#page-40-0) [Controle a sua Apresentação](#page-40-0) [Escolha do Texto](#page-56-0)
- Coloque-se na Platéia [Cores e Tamanhos](#page-72-0) **•** [Figuras e Recursos](#page-85-0)

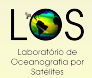

<span id="page-2-0"></span> $2Q$ 

### **Científicas**

### Apelo ao conteúdo.

- Audiência deve entender a mensagem.
- 
- 

### **Comerciais**

- Apelo à forma.
- Audiência deve aceitar a mensagem.
- Estrutura ↔ estratégia de

 $\left\{ \begin{array}{ccc} 1 & 0 & 0 \\ 0 & 1 & 0 \end{array} \right.$ 

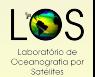

 $QQQ$ 

#### **Científicas**

- Apelo ao conteúdo.
- Audiência deve entender a mensagem.
- $\bullet$  Estrutura  $\leftrightarrow$  método científico.
- 

#### **Comerciais**

- Apelo à forma.
- Audiência deve aceitar a mensagem.
- Estrutura ↔ estratégia de marketing.

 $\left\{ \begin{array}{ccc} 1 & 0 & 0 \\ 0 & 1 & 0 \end{array} \right.$ 

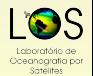

 $QQQ$ 

 $\equiv$ 

#### **Científicas**

- Apelo ao conteúdo.
- Audiência deve entender a mensagem.
- $\bullet$  Estrutura  $\leftrightarrow$  método científico.
- Tem fórmulas e teoremas.

#### **Comerciais**

- Apelo à forma.
- Audiência deve aceitar a mensagem.
- **•** Estrutura  $\leftrightarrow$  estratégia de marketing.

 $\left\{ \begin{array}{ccc} 1 & 0 & 0 \\ 0 & 1 & 0 \end{array} \right.$ 

• Pode ter planilhas.

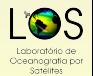

 $QQQ$ 

 $\equiv$ 

#### **Científicas**

- Apelo ao conteúdo.
- Audiência deve entender a mensagem.
- $\bullet$  Estrutura  $\leftrightarrow$  método científico.
- Tem fórmulas e teoremas.

#### **Comerciais**

- Apelo à forma.
- Audiência deve aceitar a mensagem.
- $\bullet$  Estrutura  $\leftrightarrow$  estratégia de marketing.

 $\left\{ \begin{array}{ccc} 1 & 0 & 0 \\ 0 & 1 & 0 \end{array} \right.$ 

**•** Pode ter planilhas.

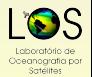

 $QQQ$ 

#### **Científicas**

- Apelo ao conteúdo.
- Audiência deve entender a mensagem.
- $\bullet$  Estrutura  $\leftrightarrow$  método científico.
- **•** Tem fórmulas e teoremas.

#### **Comerciais**

- Apelo à forma.
- Audiência deve aceitar a mensagem.
- $\bullet$  Estrutura  $\leftrightarrow$  estratégia de marketing.

 $\left\{ \begin{array}{ccc} 1 & 0 & 0 \\ 0 & 1 & 0 \end{array} \right.$ 

**•** Pode ter planilhas.

### A vasta maioria do software para montar apresentações visa aplicações comerciais.

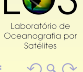

### LATEXé o melhor processador de texto para artigos científicos:

- Qualidade de editoração similar à de livros;
- 
- 
- 
- 
- 

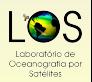

 $QQQ$ 

### LATEXé o melhor processador de texto para artigos científicos:

- Qualidade de editoração similar à de livros;
- Desenvolvido pela/para a comunidade científica;
- 
- 
- 
- 

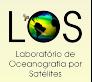

 $QQQ$ 

LATEXé o melhor processador de texto para artigos científicos:

- Qualidade de editoração similar à de livros;
- Desenvolvido pela/para a comunidade científica;
- Código aberto, gratuito;
- Excelente pacote para fórmulas complexas;
- 
- 

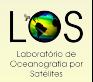

 $QQQ$ 

LATEXé o melhor processador de texto para artigos científicos:

- Qualidade de editoração similar à de livros;
- Desenvolvido pela/para a comunidade científica;
- Código aberto, gratuito;
- Excelente pacote para fórmulas complexas;
- Estrito controle de bibliografia (Bibtex);
- 

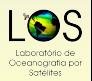

 $QQQ$ 

LATEXé o melhor processador de texto para artigos científicos:

- Qualidade de editoração similar à de livros;
- Desenvolvido pela/para a comunidade científica;
- Código aberto, gratuito;
- Excelente pacote para fórmulas complexas;
- Estrito controle de bibliografia (Bibtex);
- Automaticamente renumera equações, figuras etc.

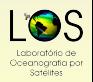

 $QQQ$ 

LATEXé o melhor processador de texto para artigos científicos:

- Qualidade de editoração similar à de livros;
- Desenvolvido pela/para a comunidade científica;
- Código aberto, gratuito;
- Excelente pacote para fórmulas complexas;
- Estrito controle de bibliografia (Bibtex);
- Automaticamente renumera equações, figuras etc.

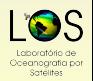

 $QQQ$ 

LATEXé o melhor processador de texto para artigos científicos:

- **· Qualidade de editoração similar à de livros;**
- Desenvolvido pela/para a comunidade científica;
- Código aberto, gratuito;
- Excelente pacote para fórmulas complexas;
- Estrito controle de bibliografia (Bibtex);
- Automaticamente renumera equações, figuras etc.

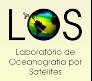

 $QQQ$ 

LATEXé o melhor processador de texto para artigos científicos:

- o Qualidade de editoração similar à de livros;
- Desenvolvido pela/para a comunidade científica;
- Código aberto, gratuito;
- Excelente pacote para fórmulas complexas;
- **•** Estrito controle de bibliografia (Bibtex);
- Automaticamente renumera equações, figuras etc.

Tente escrever *exatamente* isso sem ET<sub>E</sub>X:  
\n
$$
\phi_n(\kappa) = \frac{1}{4\pi^2 \kappa^2} \int_0^\infty \frac{\sin(\kappa R)}{\kappa R} \frac{\partial}{\partial R} \left[ R^2 \frac{\partial D_n(R)}{\partial R} \right] dR
$$

 $\Omega$ 

#### Beamer integra-se ao LATEXe formata apresentações.

- Produz arquivos PDF ou EPS de alta qualidade;
- 
- 
- 
- 

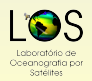

 $QQQ$ 

#### Beamer integra-se ao LATEXe formata apresentações.

- Produz arquivos PDF ou EPS de alta qualidade;
- Slides com formatação automática e consistente;
- 
- 
- 

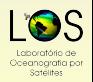

 $QQQ$ 

Beamer integra-se ao LAFXe formata apresentações.

- Produz arquivos PDF ou EPS de alta qualidade;
- Slides com formatação automática e consistente;
- Agrega todas as vantagens do LATEX;
- PDF pode ser apresentado em qualquer sistema;
- 

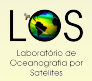

 $QQQ$ 

Beamer integra-se ao LATEXe formata apresentações.

- Produz arquivos PDF ou EPS de alta qualidade;
- Slides com formatação automática e consistente;
- $\bullet$  Agrega todas as vantagens do  $\mathbb{F}$ FX;
- PDF pode ser apresentado em qualquer sistema;
- Gera facilmente uma versão para impressão.

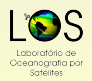

 $QQQ$ 

Beamer integra-se ao LATEXe formata apresentações.

- Produz arquivos PDF ou EPS de alta qualidade;
- Slides com formatação automática e consistente;
- Agrega todas as vantagens do LATEX;
- PDF pode ser apresentado em qualquer sistema;

Gera facilmente uma versão para impressão.

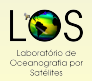

 $\Omega$ 

4 (D) 4 (R) 4 (B) 4 (B) 4

Beamer integra-se ao LATEXe formata apresentações.

- Produz arquivos PDF ou EPS de alta qualidade;
- Slides com formatação automática e consistente;
- Agrega todas as vantagens do LATEX;
- PDF pode ser apresentado em qualquer sistema;
- Gera facilmente uma versão para impressão.

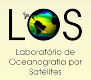

 $QQQ$ 

4 (D) 4 (R) 4 (B) 4 (B) 4

Beamer integra-se ao LATEXe formata apresentações.

- **Produz arquivos PDF ou EPS de alta qualidade;**
- Slides com formatação automática e consistente;
- Agrega todas as vantagens do LATEX;
- **PDF pode ser apresentado em qualquer sistema;**
- Gera facilmente uma versão para impressão.

**LATEX e Beamer são diferentes de Word e PowerPoint:** 

Editor (Emacs, VI, Lyx), processador (latex, pdflatex) e apresentador (Evince, Acroread, xpdf) de texto são separados.

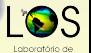

### Roteiro

[Introdução](#page-2-0) **[Que Software Utilizar?](#page-2-0) • [Por Onde Começar](#page-23-0)** 

- 2 [Coloque–se no Palco](#page-40-0) [Controle a sua Apresentação](#page-40-0) **•** [Escolha do Texto](#page-56-0)
- Coloque-se na Platéia [Cores e Tamanhos](#page-72-0) **•** [Figuras e Recursos](#page-85-0)

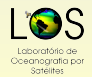

<span id="page-23-0"></span> $2Q$ 

E

#### Crie um diretório para cada apresentação.

- Coloque lá as figuras que pretendes usar.
- 
- 
- -
	-
	-
	-
	-
	-

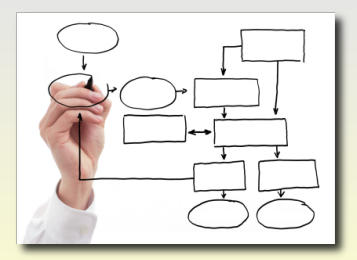

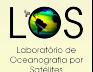

 $2Q$ 

- Crie um diretório para cada apresentação.
- Coloque lá as figuras que pretendes usar.
- Use a cópia de uma apresentação (.tex) como base.
- 
- -
	-
	-
	-
	-
	-

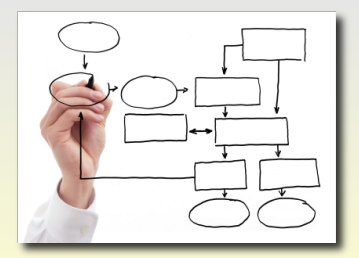

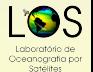

 $QQQ$ 

- Crie um diretório para cada apresentação.
- Coloque lá as figuras que pretendes usar.
- Use a cópia de uma apresentação (.tex) como base.
- Acerte o título e o slide de apresentação.
- -
	-
	-
	-
	-
	-

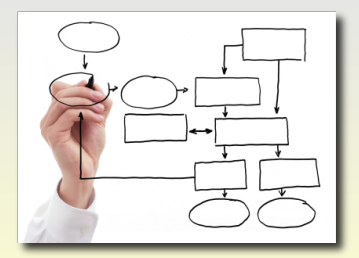

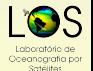

 $QQQ$ 

- Crie um diretório para cada apresentação.
- Coloque lá as figuras que pretendes usar.
- Use a cópia de uma apresentação (.tex) como base.
- Acerte o título e o slide de apresentação.
- Remova o conteúdo velho e crie novas seções, e.g.:
	-
	-
	-
	-
	-
	-

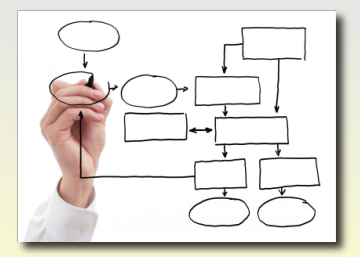

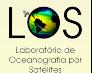

 $QQQ$ 

- Crie um diretório para cada apresentação.
- Coloque lá as figuras que pretendes usar.
- Use a cópia de uma apresentação (.tex) como base.
- Acerte o título e o slide de apresentação.
- Remova o conteúdo velho e crie novas seções, e.g.:
	- **·** Introdução,
	- **•** Teoria.
	- **Objetivos,**
	- **Metodologia,**
	- Resultados e
	- Conclusão

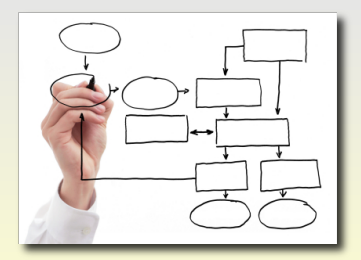

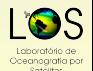

 $QQQ$ 

- Crie um diretório para cada apresentação.
- Coloque lá as figuras que pretendes usar.
- Use a cópia de uma apresentação (.tex) como base.
- Acerte o título e o slide de apresentação.
- Remova o conteúdo velho e crie novas seções, e.g.:
	- **·** Introducão,
	- Teoria,
	- **Objetivos,**
	- **Metodologia,**
	- Resultados e
	- **Conclusão**

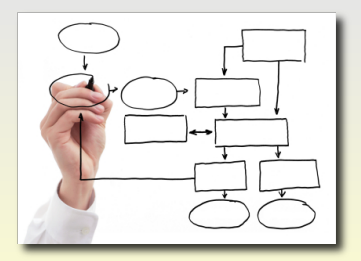

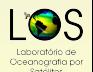

 $QQQ$ 

Introducão **Por Onde Comecar** 

## Mantenha a Sequência

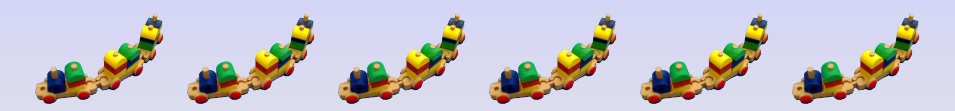

- Crie 4-8 seções e dentro delas
- coloque 2-3 subseções, aproximadamente.
- Em palestras de mais de 30 min. pause entre as seções para recapitular.
- É importante tornar o assunto contínuo,
- verifique se há um encadeamento de idéias.
- Renomeie e rearranje as seções, as subseções e os

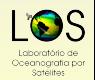

 $\Omega$ 

 $(0,1)$   $(0,1)$   $(0,1)$   $(1,1)$   $(1,1)$ 

## Mantenha a Sequência

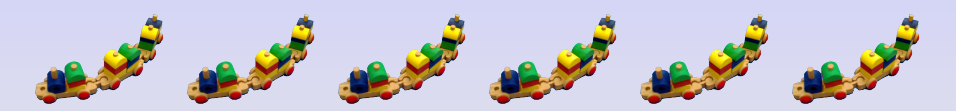

- Crie 4-8 seções e dentro delas
- coloque 2-3 subseções, aproximadamente.
- Em palestras de mais de 30 min. pause entre as seções para recapitular.
- É importante tornar o assunto contínuo,
- verifique se há um encadeamento de idéias.
- Renomeie e rearranje as seções, as subseções e os slides se necessário.

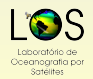

 $QQQ$ 

 $(0,1)$   $(0,1)$   $(0,1)$   $(1,1)$   $(1,1)$ 

## Mantenha a Sequência

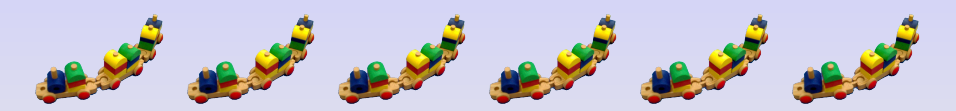

- Crie 4-8 seções e dentro delas
- coloque 2-3 subseções, aproximadamente.
- Em palestras de mais de 30 min. pause entre as seções para recapitular.
- É importante tornar o assunto contínuo,
- verifique se há um encadeamento de idéias.
- Renomeie e rearranje as seções, as subseções e os slides se necessário.

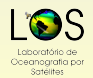

 $\Omega$ 

 $($   $\Box$   $\rightarrow$   $($  $\Box$   $\rightarrow$   $($   $\Box$   $\rightarrow$   $($   $\Box$   $\rightarrow$ 

## Mantenha a Sequência

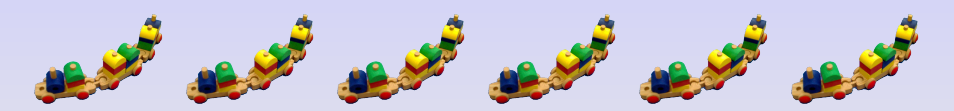

- Crie 4-8 seções e dentro delas
- coloque 2-3 subseções, aproximadamente.
- Em palestras de mais de 30 min. pause entre as seções para recapitular.
- É importante tornar o assunto contínuo,
- verifique se há um encadeamento de idéias.
- Renomeie e rearranje as seções, as subseções e os slides se necessário.

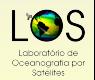

 $\Omega$ 

 $4$  D  $\rightarrow$   $4$   $\overline{m}$   $\rightarrow$   $4$   $\overline{m}$   $\rightarrow$   $4$   $\overline{m}$ 

# Crie o Conteúdo Depois

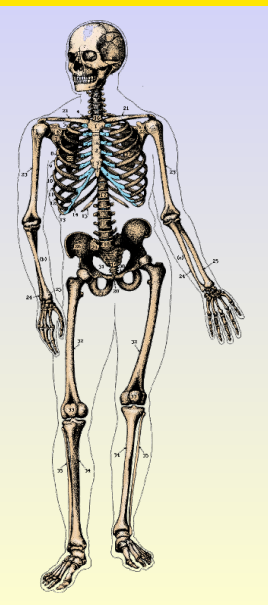

### Crie a estrutura dos slides em cada seção.

O título encerra a mensagem central do

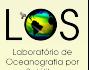

 $na \alpha$ 

# Crie o Conteúdo Depois

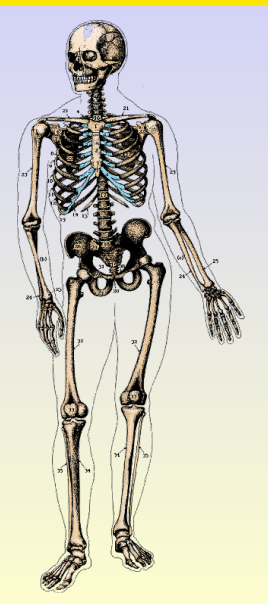

- Crie a estrutura dos slides em cada seção.
- O título encerra a mensagem central do slide.
- Dê preferência a texto itemizado.
- Obrigue–se a escrever frases curtas e diretas.
- 
- 

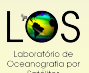

 $na \alpha$
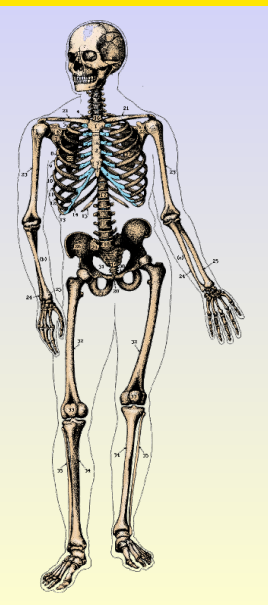

- Crie a estrutura dos slides em cada seção.
- O título encerra a mensagem central do slide.
- Dê preferência a texto itemizado.
- Obrigue–se a escrever frases curtas e diretas.
- Use o slide como "cola" e elabore verbalmente.
- Não tente espremer muito conteúdo num slide só.

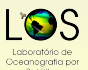

 $na \alpha$ 

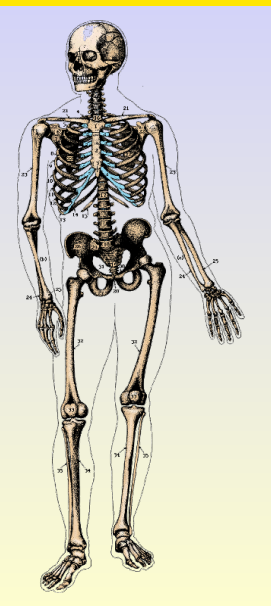

- Crie a estrutura dos slides em cada seção.
- O título encerra a mensagem central do slide.
- Dê preferência a texto itemizado.
- Obrigue–se a escrever frases curtas e diretas.
- Use o slide como "cola" e elabore verbalmente.
- Não tente espremer muito conteúdo num slide só.

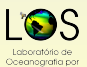

 $na \alpha$ 

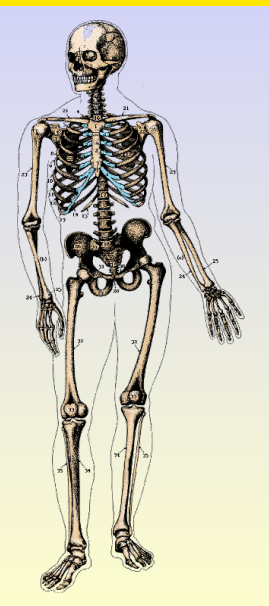

- Crie a estrutura dos slides em cada seção.
- O título encerra a mensagem central do slide.
- Dê preferência a texto itemizado.
- Obrigue–se a escrever frases curtas e diretas.
- Use o slide como "cola" e elabore verbalmente.
- Não tente espremer muito conteúdo num slide só.

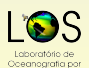

 $na \alpha$ 

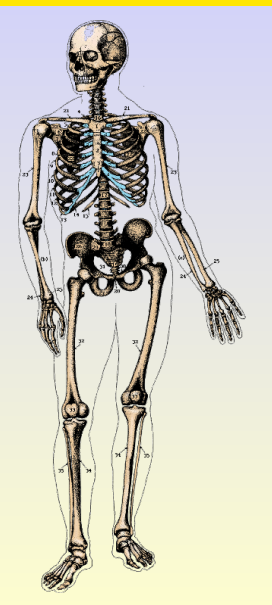

- Crie a estrutura dos slides em cada seção.
- O título encerra a mensagem central do slide.
- Dê preferência a texto itemizado.
- Obrigue–se a escrever frases curtas e diretas.
- Use o slide como "cola" e elabore verbalmente.
- Não tente espremer muito conteúdo num slide só.

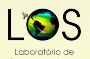

 $QQ$ 

#### Roteiro

#### [Introdução](#page-2-0)

**[Que Software Utilizar?](#page-2-0)** [Por Onde Começar](#page-23-0)

2 [Coloque–se no Palco](#page-40-0) [Controle a sua Apresentação](#page-40-0) [Escolha do Texto](#page-56-0)

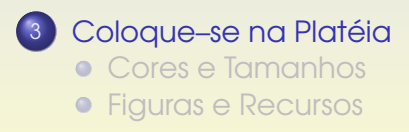

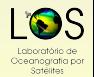

<span id="page-40-0"></span> $QQQ$ 

Paulo S. Polito (IOUSP) [Como Fazer uma Apresentação](#page-0-0) 5 de Dezembro de 2010 11/32

 $\leftarrow$   $\exists$   $\rightarrow$   $\rightarrow$   $\exists$   $\rightarrow$   $\rightarrow$   $\rightarrow$   $\rightarrow$   $\rightarrow$ 

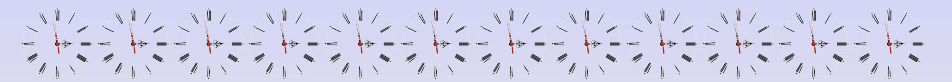

- Apresentações orais são sinal de prestígio.
- Nunca ultrapasse o tempo alocado, é rude.
- 
- 
- 
- 

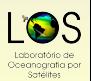

 $QQQ$ 

Paulo S. Polito (IOUSP) [Como Fazer uma Apresentação](#page-0-0) 5 de Dezembro de 2010 12/32

 $\left\{ \begin{array}{ccc} 1 & 0 & 0 \\ 0 & 1 & 0 \end{array} \right.$ 

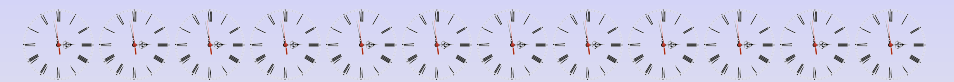

- Apresentações orais são sinal de prestígio.
- Nunca ultrapasse o tempo alocado, é rude.
- Treine 3 vezes ou mais a apresentação, sempre cronometrando.
- Numa apresentação de 30 min.: faça 1 slide por minuto.
- 
- Numa apresentação curta, roteiro e referências são

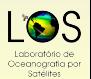

 $QQQ$ 

Paulo S. Polito (IOUSP) [Como Fazer uma Apresentação](#page-0-0) 5 de Dezembro de 2010 12/32

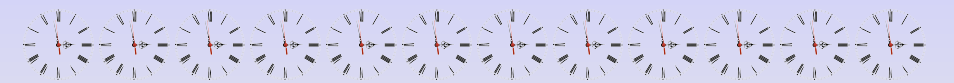

- Apresentações orais são sinal de prestígio.
- Nunca ultrapasse o tempo alocado, é rude.
- Treine 3 vezes ou mais a apresentação, sempre cronometrando.
- Numa apresentação de 30 min.: faça 1 slide por minuto.
- Em geral terás 12 minutos para falar. Não enrole!
- Numa apresentação curta, roteiro e referências são dispensáveis.

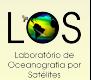

 $QQQ$ 

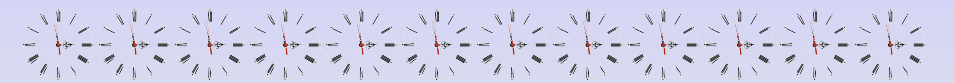

- Apresentações orais são sinal de prestígio.
- Nunca ultrapasse o tempo alocado, é rude.
- Treine 3 vezes ou mais a apresentação, sempre cronometrando.
- Numa apresentação de 30 min.: faça 1 slide por minuto.
- Em geral terás 12 minutos para falar. Não enrole!
- Numa apresentação curta, roteiro e referências são dispensáveis.

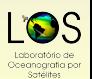

 $QQQ$ 

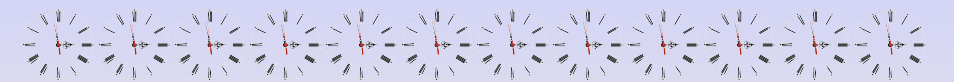

- Apresentações orais são sinal de prestígio.
- Nunca ultrapasse o tempo alocado, é rude.
- Treine 3 vezes ou mais a apresentação, sempre cronometrando.
- Numa apresentação de 30 min.: faça 1 slide por minuto.
- Em geral terás 12 minutos para falar. Não enrole!
- Numa apresentação curta, roteiro e referências são dispensáveis.

<span id="page-45-0"></span>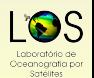

- Vista-se adequadamente.
- Use linguagem formal. Evite vícios de
	- Tipo... véio... mano... pô... né...
	- ...a circulação, ela está relacionada...
	- Eu vou estar calculando a vorticidade...
	- A gente estimou que a densidade...
- Memorize o texto, mas não fale como um robô.
- Ensaie 3 vezes ou mais a apresentação, sempre cronometr[ad](#page-45-0)[a.](#page-47-0)

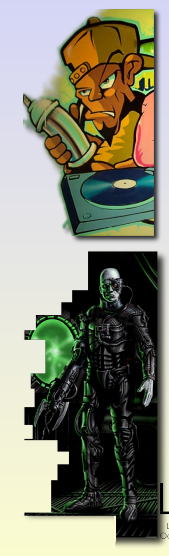

<span id="page-46-0"></span>

Paulo S. Polito (IOUSP) [Como Fazer uma Apresentação](#page-0-0) 5 de Dezembro de 2010 13/32

- Vista-se adequadamente.
- Use linguagem formal. Evite vícios de linguagem:
	- Tipo... véio... mano... pô... né... cara...
	- ...a circulação, ela está relacionada...
	- Eu vou estar calculando a vorticidade...
	- A gente estimou que a densidade...
- Memorize o texto, mas não fale como um robô.
- Ensaie 3 vezes ou mais a apresentação, sempre cronometr[ad](#page-46-0)[a.](#page-48-0)

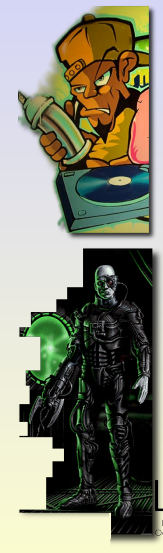

<span id="page-47-0"></span>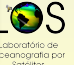

Paulo S. Polito (IOUSP) [Como Fazer uma Apresentação](#page-0-0) 5 de Dezembro de 2010 13/32

- Vista-se adequadamente.
- Use linguagem formal. Evite vícios de linguagem:
	- Tipo... véio... mano... pô... né... cara...
	- ...a circulação, ela está relacionada...
	- Eu vou estar calculando a vorticidade...
	- A gente estimou que a densidade...
- Memorize o texto, mas não fale como um robô.
- Ensaie 3 vezes ou mais a apresentação, sempre cronometr[ad](#page-47-0)[a.](#page-49-0)

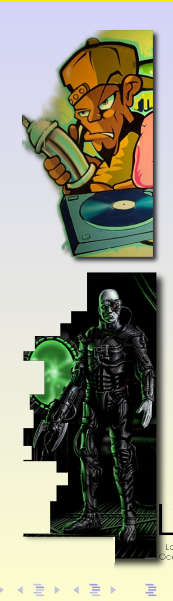

Paulo S. Polito (IOUSP) [Como Fazer uma Apresentação](#page-0-0) 5 de Dezembro de 2010 13/32

<span id="page-48-0"></span> $QQQ$ 

Contabilities

- Vista-se adequadamente.
- Use linguagem formal. Evite vícios de linguagem:
	- Tipo... véio... mano... pô... né... cara...
	- ...a circulação, ela está relacionada...
	- Eu vou estar calculando a vorticidade...
	- A gente estimou que a densidade...
- Memorize o texto, mas não fale como um robô.
- Ensaie 3 vezes ou mais a apresentação, sempre cronometr[ad](#page-48-0)[a.](#page-50-0)  $($   $\Box$   $)$   $($   $\Box$   $)$

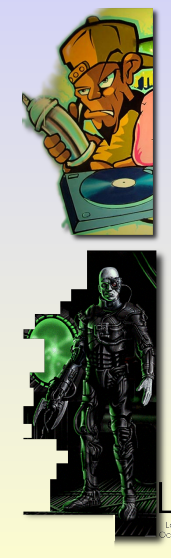

<span id="page-49-0"></span>Contabilities

Paulo S. Polito (IOUSP) [Como Fazer uma Apresentação](#page-0-0) 5 de Dezembro de 2010 13/32

#### Preste atenção no seu corpo durante o ensaio. Relaxe.

- Antes de apresentar remova a caspa, limpe o nariz,
- 
- 
- 
- 

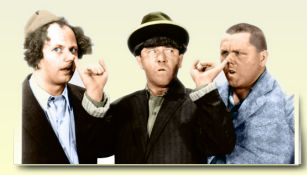

<span id="page-50-0"></span>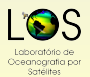

Paulo S. Polito (IOUSP) [Como Fazer uma Apresentação](#page-0-0) 5 de Dezembro de 2010 14/32

- Preste atenção no seu corpo durante o ensaio. Relaxe.
- Antes de apresentar remova a caspa, limpe o nariz, verifique zípers e botões e beba água.
- Não se coçe, não coma unhas, não ajeite a roupa íntima.
- 
- 
- 

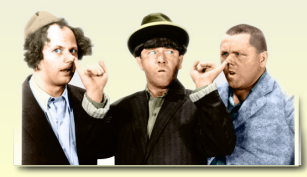

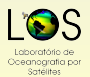

Paulo S. Polito (IOUSP) [Como Fazer uma Apresentação](#page-0-0) 5 de Dezembro de 2010 14/32

 $\Omega$ 

- Preste atenção no seu corpo durante o ensaio. Relaxe.
- Antes de apresentar remova a caspa, limpe o nariz, verifique zípers e botões e beba água.
- Não se coçe, não coma unhas, não ajeite a roupa íntima.
- Cuidado com as mãos. Nada de mão nos bolsos.
- Fale próximo do microfone, se preciso use o polegar.
- 

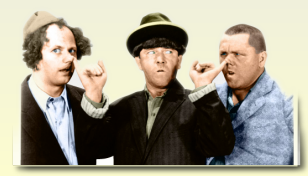

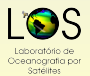

Paulo S. Polito (IOUSP) [Como Fazer uma Apresentação](#page-0-0) 5 de Dezembro de 2010 14/32

- Preste atenção no seu corpo durante o ensaio. Relaxe.
- Antes de apresentar remova a caspa, limpe o nariz, verifique zípers e botões e beba água.
- Não se coçe, não coma unhas, não ajeite a roupa íntima.
- Cuidado com as mãos. Nada de mão nos bolsos.
- Fale próximo do microfone, se preciso use o polegar.
- Olhe o relógio de vez em quando e a platéia sempre.

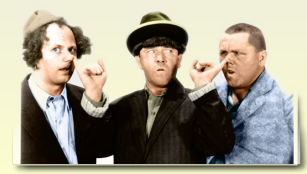

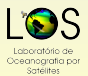

Paulo S. Polito (IOUSP) [Como Fazer uma Apresentação](#page-0-0) 5 de Dezembro de 2010 14/32

- Preste atenção no seu corpo durante o ensaio. Relaxe.
- Antes de apresentar remova a caspa, limpe o nariz, verifique zípers e botões e beba água.
- Não se coçe, não coma unhas, não ajeite a roupa íntima.
- Cuidado com as mãos. Nada de mão nos bolsos.
- Fale próximo do microfone, se preciso use o polegar.
- Olhe o relógio de vez em quando e a platéia sempre.

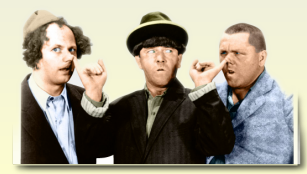

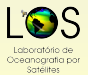

Paulo S. Polito (IOUSP) [Como Fazer uma Apresentação](#page-0-0) 5 de Dezembro de 2010 14/32

- Preste atenção no seu corpo durante o ensaio. Relaxe.
- Antes de apresentar remova a caspa, limpe o nariz, verifique zípers e botões e beba água.
- Não se coçe, não coma unhas, não ajeite a roupa íntima.
- Cuidado com as mãos. Nada de mão nos bolsos.
- Fale próximo do microfone, se preciso use o polegar.
- Olhe o relógio de vez em quando e a platéia sempre.

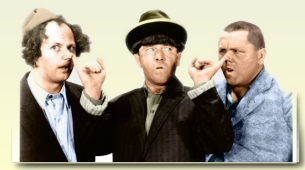

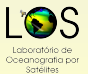

Paulo S. Polito (IOUSP) [Como Fazer uma Apresentação](#page-0-0) 5 de Dezembro de 2010 14/32

#### Roteiro

#### [Introdução](#page-2-0)

**[Que Software Utilizar?](#page-2-0)** [Por Onde Começar](#page-23-0)

- 2 [Coloque–se no Palco](#page-40-0) [Controle a sua Apresentação](#page-40-0)
	- [Escolha do Texto](#page-56-0)
- Coloque-se na Platéia [Cores e Tamanhos](#page-72-0) **•** [Figuras e Recursos](#page-85-0)

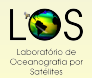

<span id="page-56-0"></span> $2Q$ 

E

 $\leftarrow$   $\exists$   $\rightarrow$   $\rightarrow$   $\exists$   $\rightarrow$   $\rightarrow$   $\rightarrow$   $\rightarrow$   $\rightarrow$ 

#### Use fonte Sans–Serif

Compare os dois blocos abaixo, qual é mais fácil de ler?

#### Serif (Times etc.)

Lorem ipsum in has vide evertitur, his verear tibique ocurreret in. Vix no mundi placerat dissentias, cibo primis oportere sea eu. Quo vero fastidii evertitur in. Mel saperet apeirian salutandi eu, eam paulo regione at. Ne oblique dolorum has, no homero placerat nec, in pro aliquip phaedrum sapientem.

#### Sans–serif (Helvetica etc.)

Sed an lobortis urbanitas, ex volutpat mnesarchum vim, te natum nonumy quaerendum pri. Sit alia habeo viris ei, in illum maiorum temporibus qui. Ius graeci utroque cotidieque at. Ea vel amet viris, illud perpetua sapientem nam cu. Epicuri deserunt est te, quas consul impetus an nec.

 $QQQ$ 

Sotélites

E.

Use sempre uma fonte diferenciada para variáveis e entes matemáticos.

Existe a letra c e a variável *c*.

- 
- 
- 

$$
E = mc^2
$$

- Use sempre uma fonte diferenciada para variáveis e entes matemáticos.
- Existe a letra c e a variável *c*.
- No texto, use *c* (e não c) para se referir à velocidade da luz.
- Numa apresentação curta ( 10 min.) evite o uso de fórmulas.
- Se for mesmo necessária, a fórmula deve ser explicada.

$$
E = mc^2
$$

 $QQQ$ 

- Use sempre uma fonte diferenciada para variáveis e entes matemáticos.
- Existe a letra c e a variável *c*.
- No texto, use *c* (e não c) para se referir à velocidade da luz.
- Numa apresentação curta ( 10 min.) evite o uso de fórmulas.
- Se for mesmo necessária, a fórmula deve ser explicada.

$$
E = mc^2
$$

 $QQQ$ 

 $\mathbf{A} \cap \mathbf{B} \rightarrow \mathbf{A} \oplus \mathbf{B} \rightarrow \mathbf{A} \oplus \mathbf{B} \rightarrow \mathbf{A}$ 

- Use sempre uma fonte diferenciada para variáveis e entes matemáticos.
- Existe a letra c e a variável *c*.
- No texto, use *c* (e não c) para se referir à velocidade da luz.
- Numa apresentação curta ( 10 min.) evite o uso de fórmulas.
- Se for mesmo necessária, a fórmula deve ser explicada.

$$
E = mc^2
$$

 $QQQ$ 

4 (D) 4 (R) 4 (B) 4 (B) 4

 $\overline{\omega}$ 

雲界

Num slide vão uns 6±2 itens ou umas 60±20 palavras.

- Tem pouco espaço, escreva apenas o essencial;
- 
- Evite também o excesso de abreviações.
- 
- 

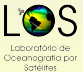

 $QQQ$ 

FORCER

 $\bigcirc$ 

医鼻鼻

- $\bullet$  Num slide vão uns 6 $\pm 2$  itens ou umas 60 $\pm 20$  palavras.
- Tem pouco espaço, escreva apenas o essencial;
- Porém, evite sentenças sem verbo;
- Evite também o excesso de abreviações.
- E.g. "Tanto a *A* como o λ das OITs crescem em DJF no AEL."
- 

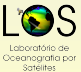

 $QQQ$ 

NOVOCION

 $\frac{\partial}{\partial \mathbf{b}}$  $\mathbb{Q}$ 

- $\bullet$  Num slide vão uns 6 $\pm 2$  itens ou umas 60 $\pm 20$  palavras.
- Tem pouco espaço, escreva apenas o essencial;
- **Porém, evite sentenças sem verbo;**
- Evite também o excesso de abreviações.
- E.g. "Tanto a *A* como o λ das OITs crescem em DJF no AEL."
- Quantos, na platéia, lembram que há 7 minutos atrás você definiu essas variáveis e abreviações?

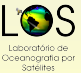

 $QQQ$ 

中中心のもの

 $\frac{a}{C}$ b  $\sum_{i=1}^{n}$ 

- $\bullet$  Num slide vão uns 6 $\pm 2$  itens ou umas 60 $\pm 20$  palavras.
- Tem pouco espaço, escreva apenas o essencial;
- **Porém, evite sentenças sem verbo;**
- Evite também o excesso de abreviações.
- E.g. "Tanto a *A* como o λ das OITs crescem em DJF no AEL."
- Quantos, na platéia, lembram que há 7 minutos atrás você definiu essas variáveis e abreviações?

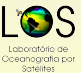

 $QQQ$ 

中国にのかい すい

 $\frac{a}{C}$ b  $\sum_{i=1}^{n}$ 

日程

- $\bullet$  Num slide vão uns 6 $\pm 2$  itens ou umas 60 $\pm 20$  palavras.
- Tem pouco espaço, escreva apenas o essencial;
- **Porém, evite sentenças sem verbo;**
- Evite também o excesso de abreviações.
- E.g. "Tanto a *A* como o λ das OITs crescem em DJF no AEL."
- Quantos, na platéia, lembram que há 7 minutos atrás você definiu essas variáveis e abreviações?

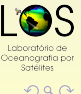

 $(1, 1)$   $(1, 1)$   $(1, 1)$   $(1, 1)$   $(1, 1)$   $(1, 1)$   $(1, 1)$   $(1, 1)$   $(1, 1)$   $(1, 1)$ 

#### Palestras vagas e/ou complicadas dão sono.

Use vocabulário simples e preciso e.g.:

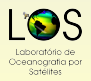

 $QQQ$ 

 $\equiv$ 

- Palestras vagas e/ou complicadas dão sono.
- Use vocabulário simples e preciso e.g.:

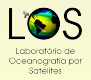

 $QQQ$ 

 $\equiv$ 

- Palestras vagas e/ou complicadas dão sono.
- Use vocabulário simples e preciso e.g.:

#### Diga

"O vórtice é aproximadamente circular..." "...o período semianual diminuiu em 11%"

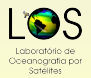

 $QQQ$ 

- Palestras vagas e/ou complicadas dão sono.
- Use vocabulário simples e preciso e.g.:

Ao invés de

"A estrutura vortical apresenta linhas de corrente cuja elipticidade é desprezível..."

"...o período diminuiu significativamente".

 $\left\{ \begin{array}{ccc} 1 & 0 & 0 \\ 0 & 1 & 0 \\ 0 & 0 & 0 \\ 0 & 0 & 0 \\ 0 & 0 & 0 \\ 0 & 0 & 0 \\ 0 & 0 & 0 \\ 0 & 0 & 0 \\ 0 & 0 & 0 \\ 0 & 0 & 0 \\ 0 & 0 & 0 \\ 0 & 0 & 0 \\ 0 & 0 & 0 \\ 0 & 0 & 0 \\ 0 & 0 & 0 & 0 \\ 0 & 0 & 0 & 0 \\ 0 & 0 & 0 & 0 \\ 0 & 0 & 0 & 0 & 0 \\ 0 & 0 & 0 & 0 & 0 \\ 0 & 0 & 0 & 0 & 0 \\ 0$ 

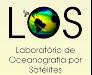

- Palestras vagas e/ou complicadas dão sono.
- Use vocabulário simples e preciso e.g.:

#### Diga "O vórtice é aproximadamente circular..." "...o período semianual diminuiu em 11%" E evite Ao invés de "A estrutura vortical apresenta linhas de corrente cuja elipticidade é desprezível..." ...o período diminuiu significativamente".

Paulo S. Polito (IOUSP) [Como Fazer uma Apresentação](#page-0-0) 5 de Dezembro de 2010 19 / 32

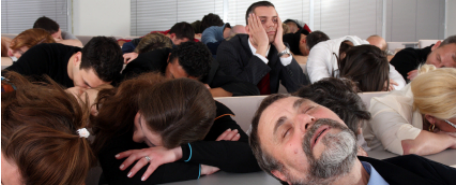
#### Roteiro

#### [Introdução](#page-2-0)

**[Que Software Utilizar?](#page-2-0)** [Por Onde Começar](#page-23-0)

2 [Coloque–se no Palco](#page-40-0) [Controle a sua Apresentação](#page-40-0) **•** [Escolha do Texto](#page-56-0)

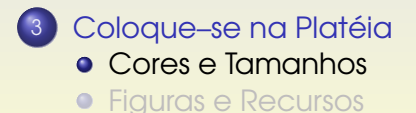

**Ceancaratia** por Sotelites

<span id="page-72-0"></span> $2Q$ 

 $\leftarrow$   $\exists$   $\rightarrow$   $\rightarrow$   $\exists$   $\rightarrow$   $\rightarrow$   $\rightarrow$   $\rightarrow$   $\rightarrow$ 

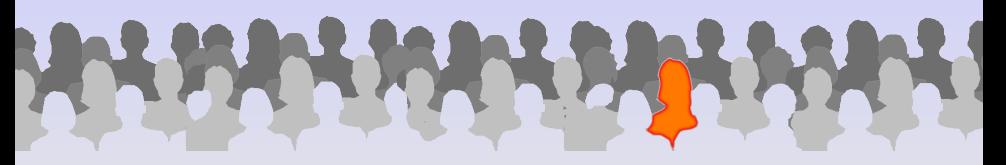

Em geral você não sabe quem está na sala. Assuma que alguém importante está lá e...

- ...não é da sua área. Introduza o assunto pensando nisso.
- ...não enxerga bem. Use caracteres grandes nas figuras.
- 

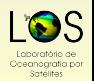

 $\Omega$ 

Paulo S. Polito (IOUSP) [Como Fazer uma Apresentação](#page-0-0) 5 de Dezembro de 2010 21/32

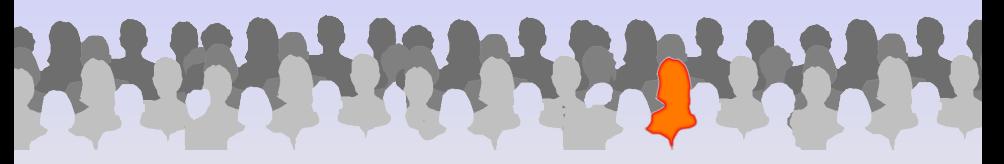

- Em geral você não sabe quem está na sala. Assuma que alguém importante está lá e...
- ...não é da sua área. Introduza o assunto pensando nisso.
- ...não enxerga bem. Use caracteres grandes nas figuras.
- ...é daltônico. Use cores adequadas.
- ...está com sono. Os assuntos tem de ter uma sequência lógica, o roteiro deve deixar isso claro.

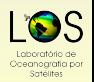

 $\Omega$ 

Paulo S. Polito (IOUSP) [Como Fazer uma Apresentação](#page-0-0) 5 de Dezembro de 2010 21/32

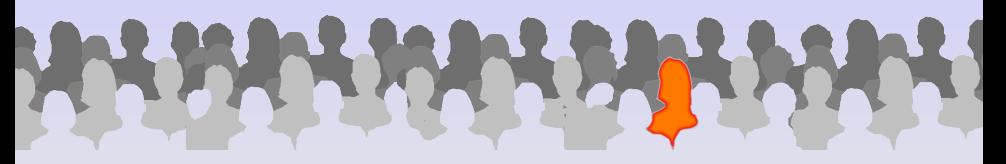

- Em geral você não sabe quem está na sala. Assuma que alguém importante está lá e...
- ...não é da sua área. Introduza o assunto pensando nisso.
- ...não enxerga bem. Use caracteres grandes nas figuras.
- ...é daltônico. Use cores adequadas.

...está com sono. Os assuntos tem de ter uma sequência lógica, o roteiro deve deixar isso claro.

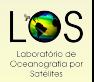

 $QQQ$ 

 $\leftarrow$   $\exists$   $\rightarrow$   $\rightarrow$   $\exists$   $\rightarrow$   $\rightarrow$   $\rightarrow$   $\rightarrow$   $\rightarrow$ 

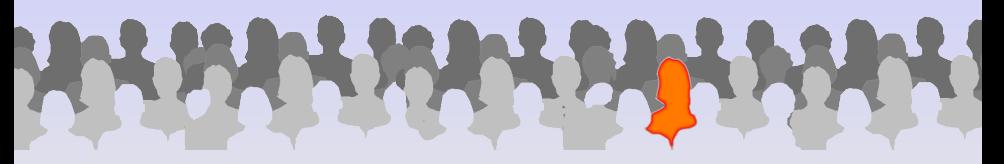

- Em geral você não sabe quem está na sala. Assuma que alguém importante está lá e...
- ...não é da sua área. Introduza o assunto pensando nisso.
- ...não enxerga bem. Use caracteres grandes nas figuras.
- ...é daltônico. Use cores adequadas.

...está com sono. Os assuntos tem de ter uma sequência lógica, o roteiro deve deixar isso claro.

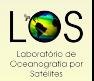

 $QQQ$ 

 $\leftarrow$   $\exists$   $\rightarrow$   $\rightarrow$   $\exists$   $\rightarrow$   $\rightarrow$   $\rightarrow$   $\rightarrow$   $\rightarrow$ 

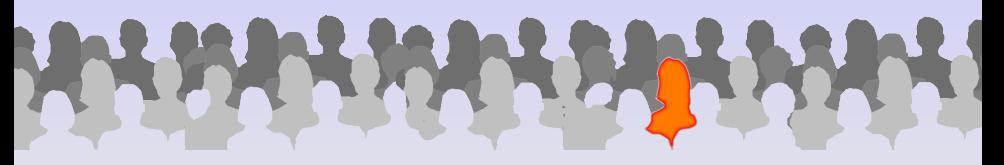

- Em geral você não sabe quem está na sala. Assuma que alguém importante está lá e...
- ...não é da sua área. Introduza o assunto pensando nisso.
- ...não enxerga bem. Use caracteres grandes nas figuras.
- ...é daltônico. Use cores adequadas.
- ...está com sono. Os assuntos tem de ter uma sequência lógica, o roteiro deve deixar isso claro.

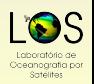

 $QQQ$ 

## Que Cores Usar?

É uma questão de gosto, até certo ponto.

Use uma cor para fundo e uma para texto.

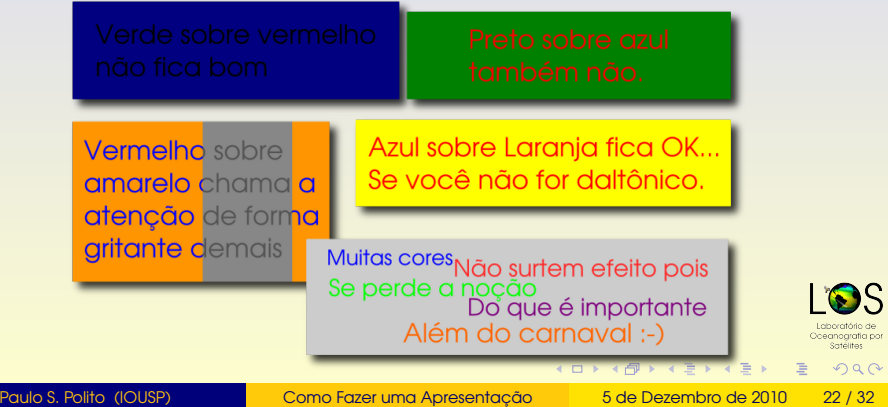

### Que Cores Usar?

- É uma questão de gosto, até certo ponto.
- Use uma cor para fundo e uma para texto.
- Escolha cores constrastantes, uma clara e outra escura.

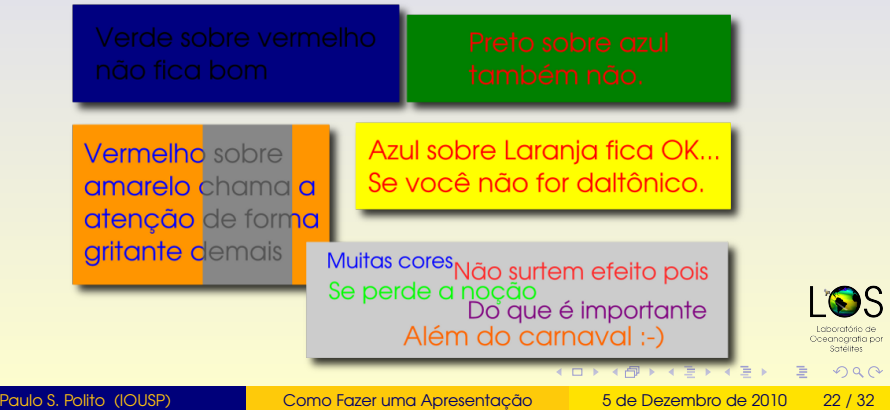

### Que Cores Usar?

- É uma questão de gosto, até certo ponto.
- Use uma cor para fundo e uma para texto.
- Escolha cores constrastantes, uma clara e outra escura.

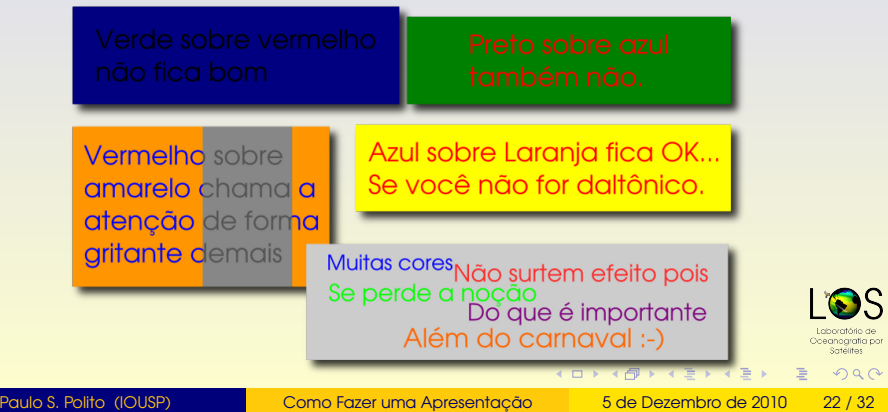

- Use uma cor diferente, mas contrastante.
- Use essa mesma cor na apresentação toda.
- Não use texto em maiúsculas (= grito em internetês).
- -
- Uma idéia importante por slide é um bom número.
- Afinal, se tudo é prioritário, nada é prioritário.

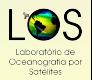

 $QQQ$ 

- Use uma cor diferente, mas contrastante.
- Use essa mesma cor na apresentação toda.
- Não use texto em maiúsculas (= grito em internetês).
- Há dois outros recursos que podem ser usados raramente:
	-
- Uma idéia importante por slide é um bom número.
- Afinal, se tudo é prioritário, nada é prioritário.

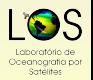

Paulo S. Polito (IOUSP) [Como Fazer uma Apresentação](#page-0-0) 5 de Dezembro de 2010 23 / 32

 $\left\{ \begin{array}{ccc} 1 & 0 & 0 \\ 0 & 1 & 0 \\ 0 & 0 & 0 \\ 0 & 0 & 0 \\ 0 & 0 & 0 \\ 0 & 0 & 0 \\ 0 & 0 & 0 \\ 0 & 0 & 0 \\ 0 & 0 & 0 \\ 0 & 0 & 0 \\ 0 & 0 & 0 \\ 0 & 0 & 0 \\ 0 & 0 & 0 \\ 0 & 0 & 0 \\ 0 & 0 & 0 & 0 \\ 0 & 0 & 0 & 0 \\ 0 & 0 & 0 & 0 \\ 0 & 0 & 0 & 0 & 0 \\ 0 & 0 & 0 & 0 & 0 \\ 0 & 0 & 0 & 0 & 0 \\ 0$ 

- Use uma cor diferente, mas contrastante.
- Use essa mesma cor na apresentação toda.
- Não use texto em maiúsculas (= grito em internetês).
- Há dois outros recursos que podem ser usados raramente:
	- · Pode-se chamar mais a atenção com letras **Maiores** (mas não exagere)
	- **e** com fonte em **negrito**.
- Uma idéia importante por slide é um bom número.
- Afinal, se tudo é prioritário, nada é prioritário.

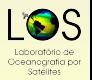

 $QQQ$ 

Paulo S. Polito (IOUSP) [Como Fazer uma Apresentação](#page-0-0) 5 de Dezembro de 2010 23 / 32

 $\left\{ \begin{array}{ccc} 1 & 0 & 0 \\ 0 & 1 & 0 \\ 0 & 0 & 0 \\ 0 & 0 & 0 \\ 0 & 0 & 0 \\ 0 & 0 & 0 \\ 0 & 0 & 0 \\ 0 & 0 & 0 \\ 0 & 0 & 0 \\ 0 & 0 & 0 \\ 0 & 0 & 0 \\ 0 & 0 & 0 \\ 0 & 0 & 0 \\ 0 & 0 & 0 \\ 0 & 0 & 0 & 0 \\ 0 & 0 & 0 & 0 \\ 0 & 0 & 0 & 0 \\ 0 & 0 & 0 & 0 & 0 \\ 0 & 0 & 0 & 0 & 0 \\ 0 & 0 & 0 & 0 & 0 \\ 0$ 

- Use uma cor diferente, mas contrastante.
- Use essa mesma cor na apresentação toda.
- Não use texto em maiúsculas (= grito em internetês).
- Há dois outros recursos que podem ser usados raramente:
	- · Pode-se chamar mais a atenção com letras **Maiores** (mas não exagere)
	- **e** com fonte em **negrito**.
- Uma idéia importante por slide é um bom número.
- Afinal, se tudo é prioritário, nada é prioritário.

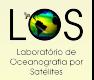

 $QQQ$ 

Paulo S. Polito (IOUSP) [Como Fazer uma Apresentação](#page-0-0) 5 de Dezembro de 2010 23 / 32

 $\left\{ \begin{array}{ccc} 1 & 0 & 0 \\ 0 & 1 & 0 \\ 0 & 0 & 0 \\ 0 & 0 & 0 \\ 0 & 0 & 0 \\ 0 & 0 & 0 \\ 0 & 0 & 0 \\ 0 & 0 & 0 \\ 0 & 0 & 0 \\ 0 & 0 & 0 \\ 0 & 0 & 0 \\ 0 & 0 & 0 \\ 0 & 0 & 0 \\ 0 & 0 & 0 \\ 0 & 0 & 0 & 0 \\ 0 & 0 & 0 & 0 \\ 0 & 0 & 0 & 0 \\ 0 & 0 & 0 & 0 & 0 \\ 0 & 0 & 0 & 0 & 0 \\ 0 & 0 & 0 & 0 & 0 \\ 0$ 

#### Roteiro

#### [Introdução](#page-2-0)

**[Que Software Utilizar?](#page-2-0)** [Por Onde Começar](#page-23-0)

2 [Coloque–se no Palco](#page-40-0) [Controle a sua Apresentação](#page-40-0) [Escolha do Texto](#page-56-0)

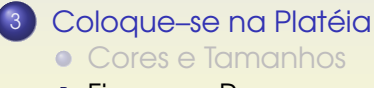

**•** [Figuras e Recursos](#page-85-0)

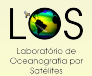

<span id="page-85-0"></span> $2Q$ 

 $\leftarrow$   $\exists$   $\rightarrow$   $\rightarrow$   $\exists$   $\rightarrow$   $\rightarrow$   $\rightarrow$   $\rightarrow$   $\rightarrow$ 

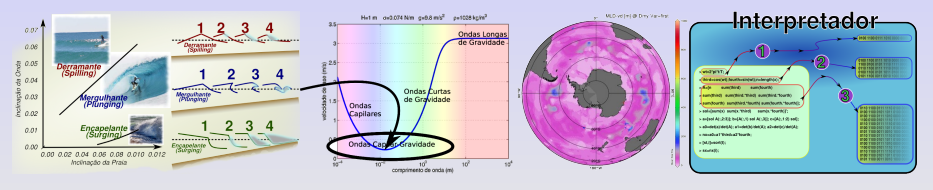

Figuras são essenciais, use–as!

- Reserve tempo para explicar, bem mais que 1 minuto/figura.
- Fale dos eixos, da variável e mostre o que é importante notar na figura.
- Todas as figuras tem de ser legíveis, use boa resolução.
- Coloque créditos nas figuras de outros autores.
- 

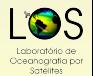

 $\Omega$ 

 $(0,1)$   $(0,1)$   $(0,1)$   $(1,1)$   $(1,1)$ 

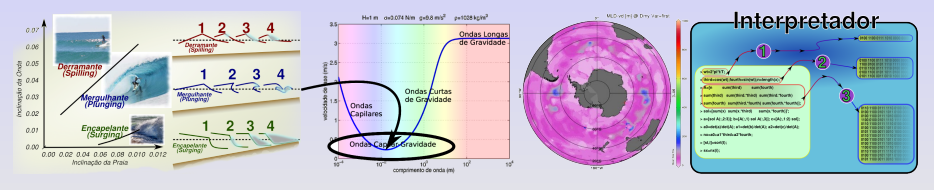

- Figuras são essenciais, use–as!
- Reserve tempo para explicar, bem mais que 1 minuto/figura.
- Fale dos eixos, da variável e mostre o que é importante notar na figura.
- Todas as figuras tem de ser legíveis, use boa resolução.
- Coloque créditos nas figuras de outros autores.
- Se houver anotações, traduza–as para o português.

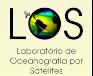

 $QQQ$ 

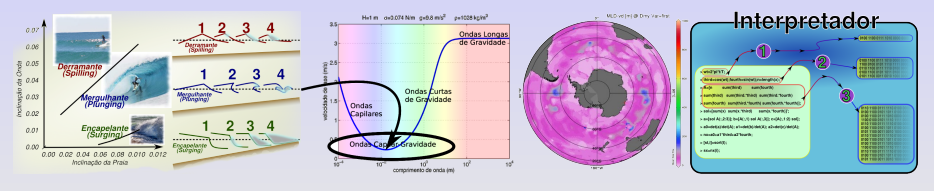

- Figuras são essenciais, use–as!
- Reserve tempo para explicar, bem mais que 1 minuto/figura.
- Fale dos eixos, da variável e mostre o que é importante notar na figura.
- Todas as figuras tem de ser legíveis, use boa resolução.
- Coloque créditos nas figuras de outros autores.
- Se houver anotações, traduza–as para o português.

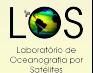

 $QQQ$ 

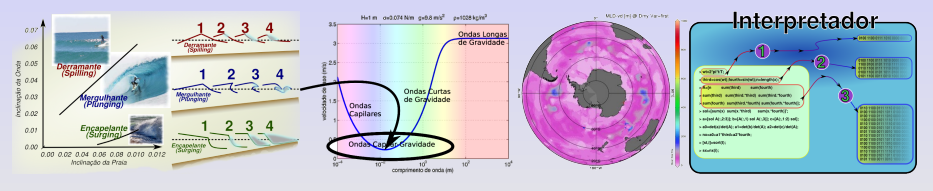

- Figuras são essenciais, use–as!
- Reserve tempo para explicar, bem mais que 1 minuto/figura.
- Fale dos eixos, da variável e mostre o que é importante notar na figura.
- Todas as figuras tem de ser legíveis, use boa resolução.
- Coloque créditos nas figuras de outros autores.
- Se houver anotações, traduza–as para o português.

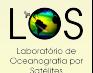

 $\Omega$ 

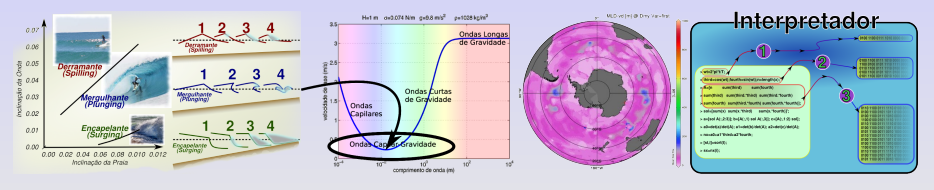

- Figuras são essenciais, use–as!
- Reserve tempo para explicar, bem mais que 1 minuto/figura.
- Fale dos eixos, da variável e mostre o que é importante notar na figura.
- Todas as figuras tem de ser legíveis, use boa resolução.
- Coloque créditos nas figuras de outros autores.
- Se houver anotações, traduza–as para o português.

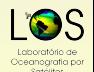

 $\Omega$ 

- Até 2 figuras por slide.
- Não ponha mais de 4 linhas em gráficos x-y.
- 
- 
- 

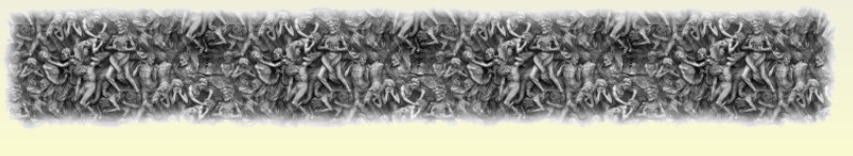

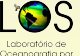

 $2Q$ 

 $\leftarrow$   $\exists$   $\rightarrow$   $\rightarrow$   $\exists$   $\rightarrow$   $\rightarrow$   $\rightarrow$   $\rightarrow$   $\rightarrow$ 

- Até 2 figuras por slide.
- Não ponha mais de 4 linhas em gráficos x-y.
- Os caracteres devem ser legíveis do fundo da sala.
- Grandezas tem unidades, coloque–as.
- 

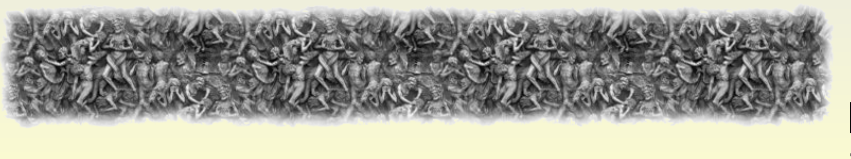

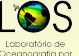

 $QQQ$ 

Paulo S. Polito (IOUSP) [Como Fazer uma Apresentação](#page-0-0) 5 de Dezembro de 2010 26/32

 $(1)$   $(1)$   $(1)$   $(1)$   $(1)$   $(1)$   $(1)$   $(1)$   $(1)$   $(1)$   $(1)$   $(1)$   $(1)$   $(1)$   $(1)$   $(1)$   $(1)$   $(1)$   $(1)$   $(1)$ 

- Até 2 figuras por slide.
- Não ponha mais de 4 linhas em gráficos x-y.
- Os caracteres devem ser legíveis do fundo da sala.
- Grandezas tem unidades, coloque–as.
- Excesso de contornos e vetores dificulta a interpretação.

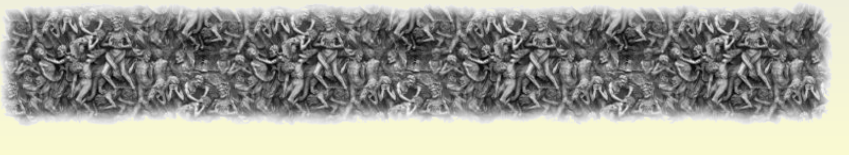

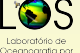

 $QQQ$ 

- Até 2 figuras por slide.
- Não ponha mais de 4 linhas em gráficos x-y.
- Os caracteres devem ser legíveis do fundo da sala.
- Grandezas tem unidades, coloque–as.
- Excesso de contornos e vetores dificulta a interpretação.

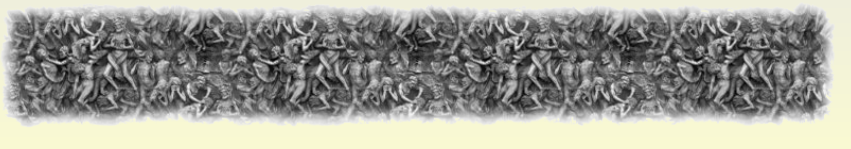

Paulo S. Polito (IOUSP) [Como Fazer uma Apresentação](#page-0-0) 5 de Dezembro de 2010 26/32

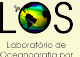

 $QQQ$ 

 $(1)$   $(1)$   $(1)$   $(1)$   $(1)$   $(1)$   $(1)$   $(1)$   $(1)$   $(1)$   $(1)$   $(1)$   $(1)$   $(1)$   $(1)$   $(1)$   $(1)$   $(1)$   $(1)$   $(1)$   $(1)$   $(1)$   $(1)$   $(1)$   $(1)$   $(1)$   $(1)$   $(1)$   $(1)$   $(1)$   $(1)$   $(1)$   $(1)$   $(1)$   $(1)$   $(1)$   $(1)$ 

- Até 2 figuras por slide.
- Não ponha mais de 4 linhas em gráficos x-y.
- Os caracteres devem ser legíveis do fundo da sala.
- Grandezas tem unidades, coloque–as.
- Excesso de contornos e vetores dificulta a interpretação.

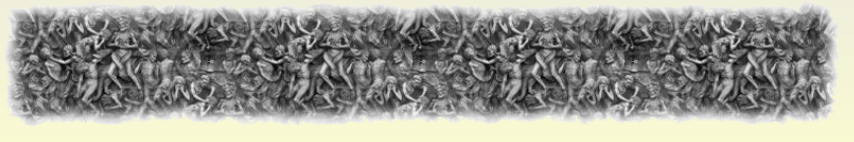

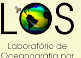

 $QQQ$ 

 $4$  ロ }  $4$   $6$  }  $4$   $\overline{2}$  }  $4$   $\overline{2}$  }

## Exemplo de Figura

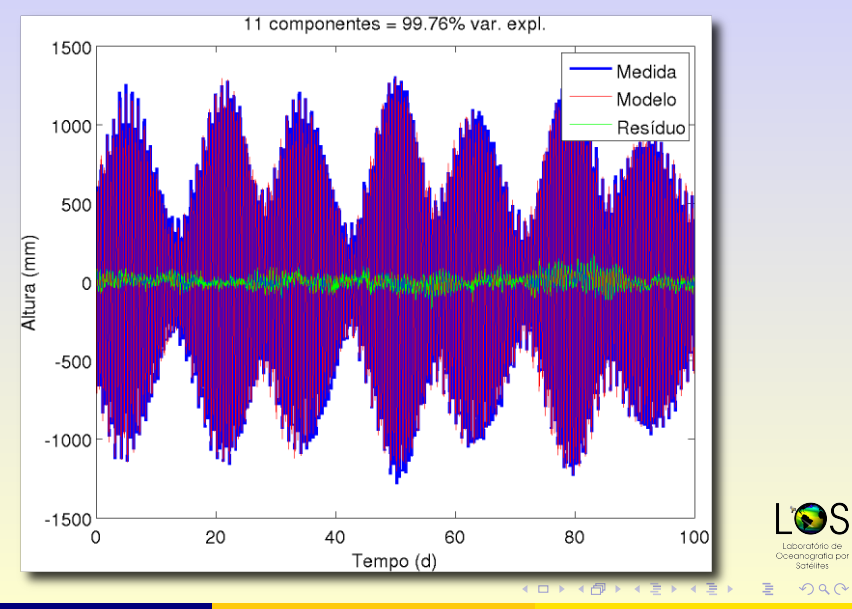

Paulo S. Polito (IOUSP) [Como Fazer uma Apresentação](#page-0-0) 5 de Dezembro de 2010 27 / 32

۱S

# Contra–Exemplo de Figura

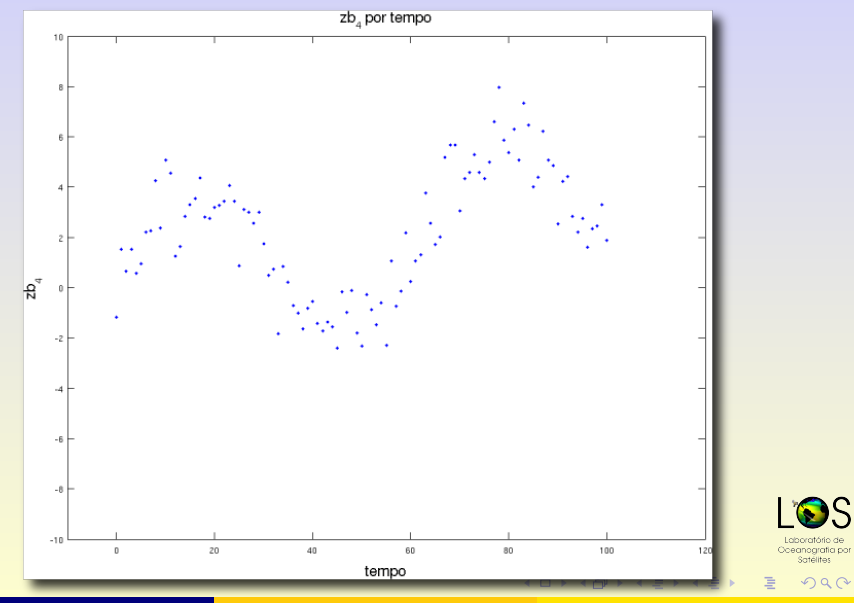

Paulo S. Polito (IOUSP) [Como Fazer uma Apresentação](#page-0-0) 5 de Dezembro de 2010 28 / 32

- Filmes e animações são muito didáticos.
- Devem seguir as mesmas recomendações das figuras
- 
- 
- 
- 

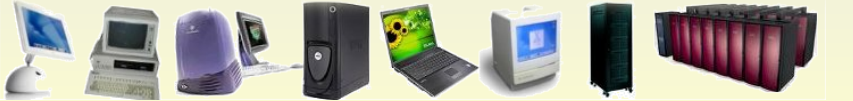

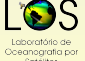

Paulo S. Polito (IOUSP) [Como Fazer uma Apresentação](#page-0-0) 5 de Dezembro de 2010 29 / 32

 $(1)$   $(1)$   $(1)$   $(1)$   $(1)$   $(1)$   $(1)$   $(1)$   $(1)$   $(1)$   $(1)$   $(1)$   $(1)$   $(1)$   $(1)$   $(1)$   $(1)$   $(1)$   $(1)$   $(1)$ 

- Filmes e animações são muito didáticos.
- Devem seguir as mesmas recomendações das figuras
- São propensos a falhas por diferenças nos sistemas.
- 
- 
- 

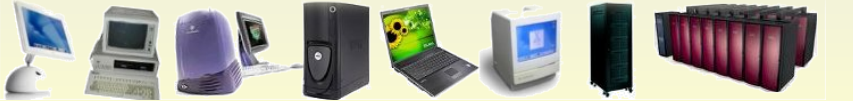

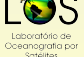

Paulo S. Polito (IOUSP) [Como Fazer uma Apresentação](#page-0-0) 5 de Dezembro de 2010 29 / 32

 $\leftarrow$   $\exists$   $\rightarrow$   $\rightarrow$   $\exists$   $\rightarrow$   $\rightarrow$   $\rightarrow$   $\rightarrow$   $\rightarrow$ 

- Filmes e animações são muito didáticos.
- Devem seguir as mesmas recomendações das figuras
- São propensos a falhas por diferenças nos sistemas.
- Demandam computadores relativamente rápidos.
- Teste com antecedência no local da apresentação.
- 

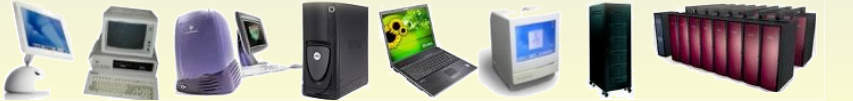

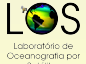

Paulo S. Polito (IOUSP) [Como Fazer uma Apresentação](#page-0-0) 5 de Dezembro de 2010 29 / 32

- Filmes e animações são muito didáticos.
- Devem seguir as mesmas recomendações das figuras
- São propensos a falhas por diferenças nos sistemas.
- Demandam computadores relativamente rápidos.
- Teste com antecedência no local da apresentação.
- Tenha um "plano B" caso eles falhem.

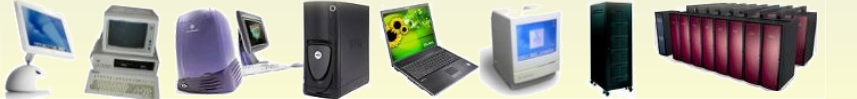

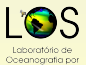

 $QQQ$ 

Paulo S. Polito (IOUSP) [Como Fazer uma Apresentação](#page-0-0) 5 de Dezembro de 2010 29 / 32

- Filmes e animações são muito didáticos.
- Devem seguir as mesmas recomendações das figuras
- São propensos a falhas por diferenças nos sistemas.
- Demandam computadores relativamente rápidos.
- Teste com antecedência no local da apresentação.
- Tenha um "plano B" caso eles falhem.

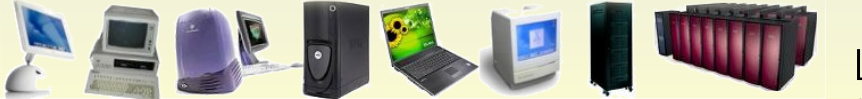

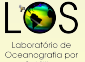

Paulo S. Polito (IOUSP) [Como Fazer uma Apresentação](#page-0-0) 5 de Dezembro de 2010 29 / 32

- Filmes e animações são muito didáticos.
- Devem seguir as mesmas recomendações das figuras
- São propensos a falhas por diferenças nos sistemas.
- Demandam computadores relativamente rápidos.
- Teste com antecedência no local da apresentação.
- **Tenha um** "plano B" caso eles falhem.

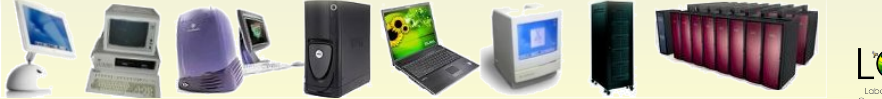

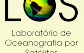

Paulo S. Polito (IOUSP) [Como Fazer uma Apresentação](#page-0-0) 5 de Dezembro de 2010 29 / 32

 $\Omega$ 

Numa mesma Latitude, f é constante.

# Esquemas Ilustrativos

- Abuse dos esquemas ilustrativos.
- Simplifique ao máximo a figura.
- Use poucas
- Seja consistente no uso das cores.
	-
	-

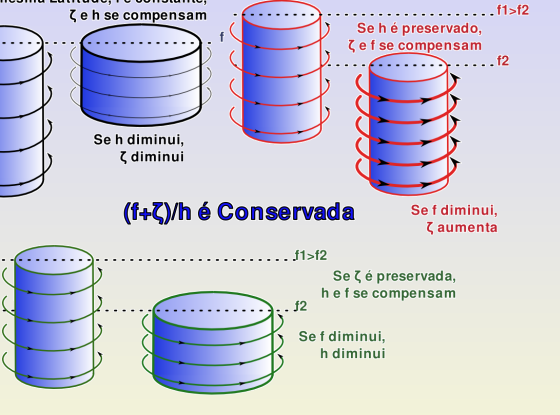

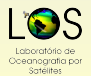

Paulo S. Polito (IOUSP) [Como Fazer uma Apresentação](#page-0-0) 5 de Dezembro de 2010 30 / 32

 $\left\{ \begin{array}{ccc} 1 & 0 & 0 \\ 0 & 1 & 0 \end{array} \right.$ 

 $2Q$ 

E

*Cehsecompensam* 

Seh diminui, *<u>Zdiminui*</u>

(f+ζ)/h é Conservada

 $f1 > f2$ 

# Esquemas Ilustrativos

- Abuse dos esquemas ilustrativos.
- Simplifique ao máximo a figura.
- **•** Use poucas cores, básicas.
- Seja consistente no uso das cores.

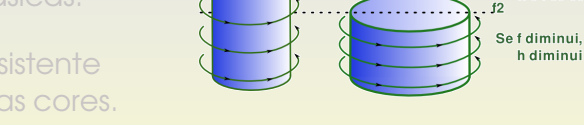

Numa mesma Latitude, f é constante.

- O atributo relevante deve saltar aos olhos.
- Explique bem o que você mostrar, ensine!

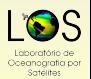

 $2Q$ 

E

 $ft > f2$ 

 $+2$ 

Se h é preservado, *<u>Cefse compensam</u>* 

> Se f diminui, *<u>Caumenta</u>*

Paulo S. Polito (IOUSP) [Como Fazer uma Apresentação](#page-0-0) 5 de Dezembro de 2010 30 / 32

Se ζ é preservada, h e f se compensam

# Esquemas Ilustrativos

- Abuse dos esquemas ilustrativos.
- Simplifique ao máximo a figura.
- **•** Use poucas cores, básicas.
- Seja consistente no uso das cores.

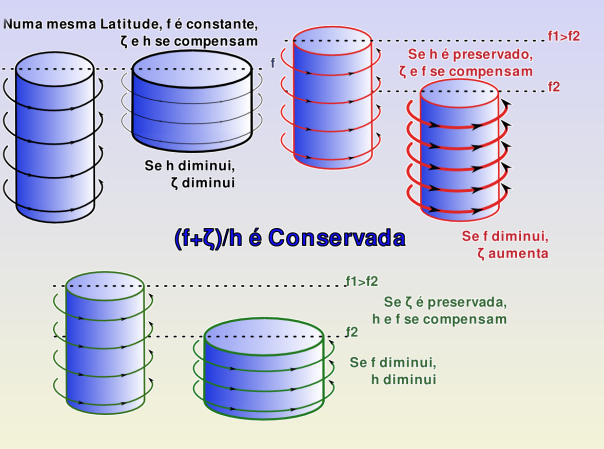

- O atributo relevante deve saltar aos olhos.
- Explique bem o que você mostrar, ensine!

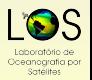

 $QQQ$ 

E

Paulo S. Polito (IOUSP) [Como Fazer uma Apresentação](#page-0-0) 5 de Dezembro de 2010 30 / 32

*Cehsecompensam* 

Seh diminui, *<u>Zdiminui*</u>

(f+ζ)/h é Conservada

 $f1 > f2$ 

 $f2$ Se f diminui, h diminui

Numa mesma Latitude, f é constante.

# Esquemas Ilustrativos

- Abuse dos esquemas ilustrativos.
- Simplifique ao máximo a figura.
- **•** Use poucas cores, básicas.
- Seja consistente no uso das cores.
- O atributo relevante deve saltar aos olhos.
- Explique bem o que você mostrar, ensine!

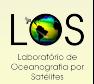

 $\equiv$ 

 $f1 > f2$ 

 $+2$ 

Se h é preservado, *<u>Cefse compensam</u>* 

> Se f diminui, *<u>Caumenta</u>*

Se ζ é preservada, h e f se compensam

Paulo S. Polito (IOUSP) [Como Fazer uma Apresentação](#page-0-0) 5 de Dezembro de 2010 30 / 32

 $\left\{ \begin{array}{ccc} 1 & 0 & 0 \\ 0 & 1 & 0 \end{array} \right.$
*Cehsecompensam* 

Seh diminui, *<u>Zdiminui*</u>

(f+ζ)/h é Conservada

 $f1 > f2$ 

 $f2$ Se f diminui, h diminui

Numa mesma Latitude, f é constante.

## Esquemas Ilustrativos

- Abuse dos esquemas ilustrativos.
- Simplifique ao máximo a figura.
- **•** Use poucas cores, básicas.
- Seja consistente no uso das cores.
- O atributo relevante deve saltar aos olhos.
- Explique bem o que você mostrar, ensine!

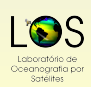

 $\equiv$ 

 $-t1$ 

 $+2$ 

Se h é preservado, *<u>Cefse compensam</u>* 

> Se f diminui, *<u>Caumenta</u>*

Se ζ é preservada, h e f se compensam

Paulo S. Polito (IOUSP) [Como Fazer uma Apresentação](#page-0-0) 5 de Dezembro de 2010 30 / 32

 $\left\{ \begin{array}{ccc} 1 & 0 & 0 \\ 0 & 1 & 0 \end{array} \right.$ 

 $QQQ$ 

# Respeite o tempo alocado.

### Apresente–se de forma profissional.

## Olhe para as pessoas.

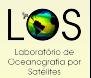

 $QQQ$ 

Paulo S. Polito (IOUSP) [Como Fazer uma Apresentação](#page-0-0) 5 de Dezembro de 2010 31/32

- Respeite o tempo alocado.
- Apresente–se de forma profissional.
- Olhe para as pessoas.
- Use pouco texto e muita ilustração.
- Coloque-se na platéia.

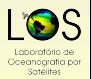

 $QQQ$ 

4 (D) 4 (R) 4 (B) 4 (B) 4

- Respeite o tempo alocado.
- Apresente–se de forma profissional.
- Olhe para as pessoas.
- Use pouco texto e muita ilustração.
- Coloque-se na platéia.

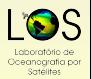

Ē.  $QQQ$ 

4 (D) 4 (R) 4 (B) 4 (B) 4

- Respeite o tempo alocado.
- Apresente–se de forma profissional.
- Olhe para as pessoas.
- Use pouco texto e muita ilustração.

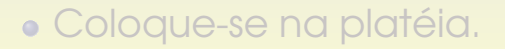

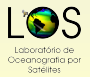

Ē.  $QQQ$ 

4 (D) 4 (R) 4 (B) 4 (B) 4

- Respeite o tempo alocado.
- Apresente–se de forma profissional.
- Olhe para as pessoas.
- Use pouco texto e muita ilustração.
- Coloque-se na platéia.

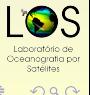

Ē.

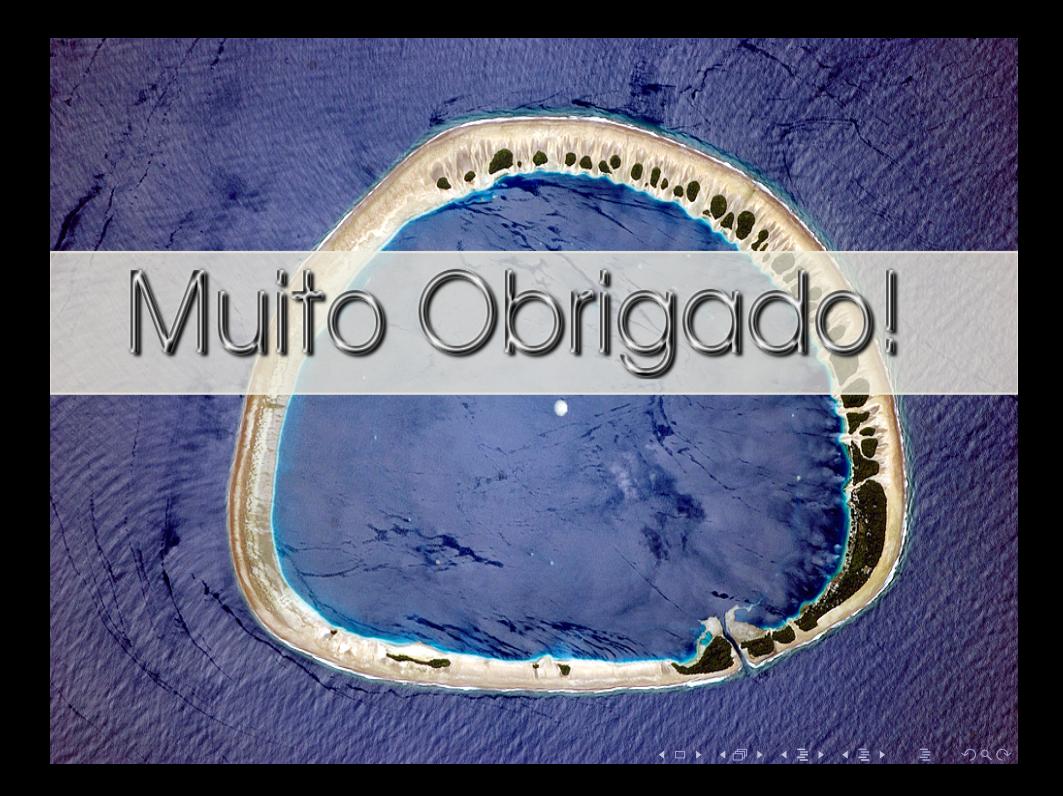